# Metro Area Personal Computer Club

Meeting: 3rd Tuesday at Godfather's Pizza – 30th & Bdwy. Co. Bluffs 7 P.M.

Volume 31 February 2012 Issue 2

# **Circulate This Notice**

In the coming days, you should be aware.....Do not open any message with an attachment called: "Invitation FACEBOOK", regardless of who sent it. It is a virus that opens an Olympic torch that burns the whole hard disc "C" of your computer.

This virus will be received from someone you had in your address book. That's why you should send this message to all your contacts. It is better to receive this email 25 times than to receive the virus and open it.

If you receive an email called: Invitation FACEBOOK, though sent by a friend, **do not open it and delete it immediately**. "It is the worst virus", announced by CNN as a new virus that has been discovered recently and has also been classified by Microsoft as the most destructive virus ever.

It is a Trojan Horse that asks you to install an Adobe Flash plug-in. Once you install it, it's all over. And there is no repair yet for this kind of virus. This virus simply destroys the Zero Sector of the Hard Disc, where the vital information of the system is saved.

#### SNOPES SAYS THIS IS TRUE......

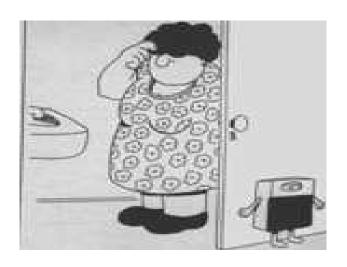

# Computer ReBooting on its Own?

#### **Main Cause**

A long-standing mystery solved - the processor is overheating! If rebooting occurs in a PC that you've just built, try re-seating your CPU's heat sink. Make sure you're using the proper thermal gel and spread it evenly between the heat sink and the processor. If inadequate amounts of gel have been applied or low-quality gel has been used, the system will reboot as the CPU heats up---and builds in the uneven "pockets" created by the uneven gel. Also: check to see if you've removed the protective sticker on the bottom of the heat sink (don't laugh---it happens!). And by all means, make sure your motherboard supports the CPU you're installing.

# The system's fan whining loudly?

A loud fan can be the result of a number of minor problems. The common cause is

lems. The common cause is dirt. A dirty fan, clogged with dust, is highly inefficient and works harder to handle its cooling duties. As the fan struggles to cool the system, it produces the whirring sound. A quick cleaning should do the trick. If the fan is new and you're still hearing a loud whirring, your problem may be "ambient heat." You need to operate your PC in a cool environment. Many PCs get louder as they get hotter,

# **Newsletter Editor Sounds-Off**

Realizing some of us are quite busy and may find it hard to find the time to read our monthly newsletter, we can make exceptions for those few. Although what I find myself wondering is, "How many members <u>ARE</u> reading it?" I thought this month I would insert this short blurb to sort of monitor that question. All I ask is for you at the February meeting to simply mention to me that you have read this issue. That way I can get an idea of the 'temperature' of our group concerning the need (or desire), for a monthly publication to continue. Fair enough?

If you will just take the time to mention to me that you actually read it, I will take a mental tally of how many of you I hear from and this will help me decide if my efforts are wasted or worthwhile.

We have had a <u>consecutive monthly</u> publication since 1984. My first assignment back then was to be the Club's first A-Team Leader, under President, Dave Hansen. Then, in addition to that position I somehow became Newsletter Editor, and have held that responsibility, (off and on), ever since. Eventually more jobs presented themselves including Librarian, Treasurer, Vice President, President, (several times) in addition to maintaining our web site on the Internet, as I'm still doing. Now don't get me wrong – I'm not complaining, (much), but one needs to know if what he's doing is important enough to continue. What I hear from you at the February 21st meeting, will give me the answer to that question. Thanks.......Joe

# Something Different to do on your 'Puter'

**Draw a picture in Paint.** With 240 settings for hue, saturation, and luminescence, Paint affords a color palette of nearly fourteen million colors (240^3=13,824,000). There are many surprises in Paint, too. Your options are not limited to what you see in your Tool Box! You can print out your picture and frame it. You can make birthday cards and coloring pages. You can also save your picture and use it as your wallpaper. Open Paint, set the canvas dimensions for the same dimensions as the screen, and start drawing. Be sure to save your work; you can select it as a wallpaper only after it has been saved. For using your wallpaper, you have three options: 1) use it at its original size, 2) resize it to fit the screen, either enlarging or shrinking it, or 3) tile it. If you want your wallpaper to be a pattern, you can create just one portion of it that is to be tiled.

**Turn the screen upside down.** No, you don't have to actually turn the monitor upside down; if you're trying to pick up your monitor, put it down! First, right-click on the desktop and click on the "Display" option. Then find a tab or option for "Rotation." Select to rotate the screen 180 degrees (that's upside down). This works differently on different computers.

**Start a blog or your own website.** There are loads of great sites that let you create your own blogs and sites, including blogger.com and freewebs.com. You can create quizzes, polls, and lots more. It's fun to start a blog or a site, so go ahead! It'll keep you busy for hours on end! If you've already got a blog or your own site, give it a makeover. Explain to readers what's going on, and then go crazy! Change the colors, fonts, styles, everything.

**Save the world.** Look up some interesting charities or volunteer organizations. Play a vocabulary game at http://www.freerice.com to earn rice and end world hunger.

# **Minutes of January 17th Meeting**

## Submitted by V.P. Lynn Fehr

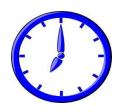

#### **Meeting Opening**

President Wm. Pennington called the meeting to order at 7:05 P.M. at Godfather's Pizza. Vice President Lynn Fehr read the Minutes from last year's final meeting, the November (2011), and took the Minutes during this meeting, since Secretary, Dee Hindman was not present. Lynn also read the treasury report (current balance), and both the Minutes and Treasury report were accepted as read... seconded and carried. Our Treasurer, Mary Alice Fehr was ill and not in attendance. Get well, Mary. We missed you!

#### **Member Discussion**

Discussion covered how to attract new members, with the problem being so many now have computers and don't feel the need for a club. Having interesting demo's that would attract prospective members was discussed, also the possibility of advertising our meetings. Demo need not be restricted to members only. If you know someone who might offer an interesting demo, invite them to do so for our members.

#### **Drawing**

The initial drawing for \$11.00 was held and Mary Cavallaro was the lucky winner, splitting 50/50 with our Treasury – \$5.50 each.

#### **January Demo**

Joe Cavallaro 3<sup>rd</sup> offered the demo, showing "Spokeo", a web site he joined especially for our demo. Spokeo displays personal information on most people, (although much of the information was inaccurate.) Good job with the Demo though Joe, thank you.

#### **February Demo**

Pres. Wm. Pennington will offer the demo at the February meeting, showing his program, "Simply Speaking"... voice activated computer software created by 'Dragon'.

#### **Future Demo's**

The possibility of Joe 3<sup>rd</sup> doing the demo in March was discussed, showing features and operation of the very popular "Face Book" site. Also discussed was the possibility of Joe (Sr.) doing a demo on Photoshop Elements in the coming months, if there is enough interest for another photo manipulating program.

#### **Meeting Activity**

Joe 3<sup>rd</sup> showed his 3-D phone/camera, that displayed terrific 3-D photos or movies without the need for glasses. Discussion also took place concerning how many actually read the Club Newsletter, or visit the Web site.

Lynn Fehr brought his 2.4 G remote controlled helicopter and flew a demo for members. Meeting adjourned at 8:50 p.m.

(Minutes submitted by Lynn Fehr in Dee Hindman's absence).

# Sorry, no input from President this month.

# **IDIOT SIGHTING**

My daughter and I went through the McDonald's take-out window and I gave the clerk a \$5 bill.

Our total was \$4.25, so I also handed her a quarter. She said, 'you gave me too much money.'

I said, 'Yes I know, but this way you can just give me a dollar bill back. She sighed and went to get the manager, who asked me to repeat my request. I did so, and he handed me back the quarter, and said 'We're sorry but we could not do that kind of thing.' The clerk then proceeded to give me back \$1 and 75 cents in change. Do not confuse the clerks at McD's.

## ..... and then there's the Deer Crossing:

I live in a semi rural area. We recently had a new neighbor call the local township administrative office to request the removal of the DEER CROSSING sign on our road.

**The reason:** 'Too many deer are being hit by cars out here! I don't think this is a good place for them to be crossing anymore.'

Our thanks to member, Jo Warden for submitting these "Idiot Sightings"